<span id="page-0-0"></span>Starting an Emacs Meetup EmacsConf 2015, San Francisco

Harry Schwartz

thoughtbot

August 29, 2015

Look At Me

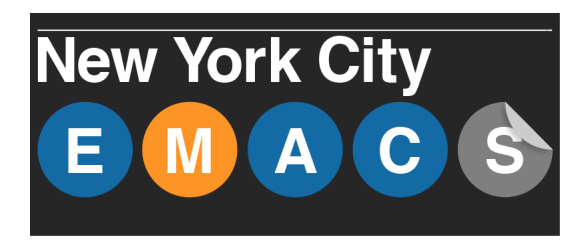

• I'm one of the two Emacs users at my company.

Look At Me

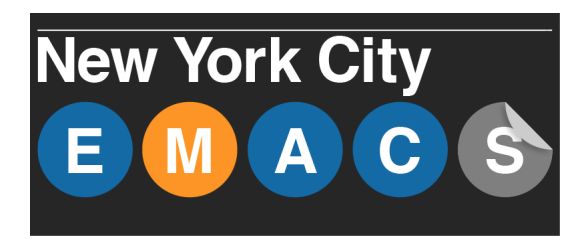

- I'm one of the two Emacs users at my company.
- We developed a persecution complex.

Look At Me

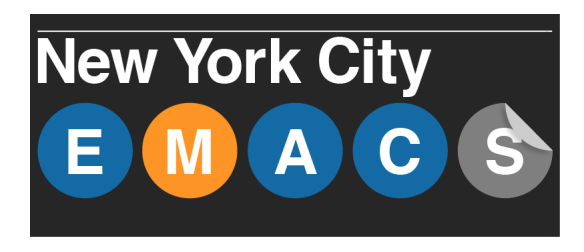

- I'm one of the two Emacs users at my company.
- We developed a persecution complex.
- **[EmacsNYC](http://emacsnyc.org/)** was born.

• Find a cofounder

- Find a cofounder
- **•** Find a sponsor

- Find a cofounder
- **•** Find a sponsor
- Arrange a regular meeting space

- Find a cofounder
- **•** Find a sponsor
- Arrange a regular meeting space
- Have a good food plan

- Find a cofounder
- **•** Find a sponsor
- Arrange a regular meeting space
- Have a good food plan
- **•** Technical groundwork

- **•** Find a cofounder
- **•** Find a sponsor
- Arrange a regular meeting space
- Have a good food plan
- **•** Technical groundwork
- **•** Organize speakers

- **•** Find a cofounder
- **•** Find a sponsor
- Arrange a regular meeting space
- Have a good food plan
- **•** Technical groundwork
- **•** Organize speakers
- Forming a community

- **•** Find a cofounder
- **•** Find a sponsor
- Arrange a regular meeting space
- Have a good food plan
- **•** Technical groundwork
- **•** Organize speakers
- Forming a community
- **•** Antipatterns

### Find a cofounder

• It's possible to do it alone, but don't

## Find a cofounder

- It's possible to do it alone, but don't
- You need more hands

## Find a cofounder

- It's possible to do it alone, but don't
- You need more hands
- Emotional support <3

You need \$\$\$ and space

- You need \$\$\$ and space
- **•** Expenses

- You need \$\$\$ and space
- **•** Expenses
	- $\blacktriangleright$  Food
	- $\blacktriangleright$  Web hosting
	- $\blacktriangleright$  Meetup.com
	- $\triangleright$  Domains
	- $\blacktriangleright$  Recording equipment
	- $\blacktriangleright$  Video production

 $\blacktriangleright$  ...

- You need \$\$\$ and space
- **•** Expenses
	- $\blacktriangleright$  Food
	- $\triangleright$  Web hosting
	- $\blacktriangleright$  Meetup.com
	- $\triangleright$  Domains
	- $\blacktriangleright$  Recording equipment
	- $\blacktriangleright$  Video production
	- $\blacktriangleright$  ...
- **o** Thank them!

 $\bullet$  Consistency  $==$  awesome

- $\bullet$  Consistency  $==$  awesome
- Stay in the same place

- Consistency  $==$  awesome
- Stay in the same place
- Meet regularly (and don't try to compete with other meetups)

- Consistency  $==$  awesome
- Stay in the same place
- Meet regularly (and don't try to compete with other meetups)
- Can people get in after hours? Is someone manning the door? Got signs outside? Is there a doorman? Does he need a list of names? Do you have that? Are there enough chairs? Are the bathrooms unlocked? Are there neighbors? Where will the food go? Will the neighbors try to eat it all?

#### Have a good food plan

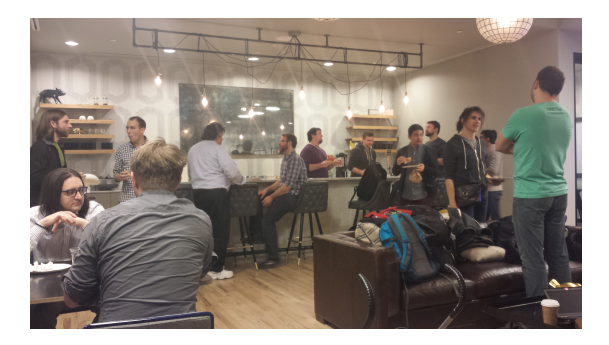

#### $\bullet$  We're bad at this: pizza + beer

#### Have a good food plan

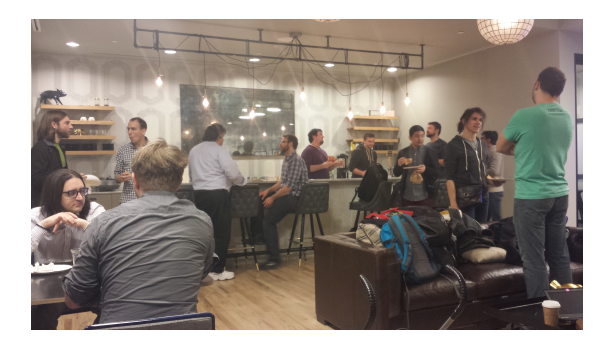

- $\bullet$  We're bad at this: pizza + beer
- Have a variety of foods! Vegetarian/vegan/gluten-free options!

• We care about this the most

- We care about this the most
- But it's the least important part

- We care about this the most
- But it's the *least* important part
- Meetup.com. Deal with it.

- We care about this the most
- But it's the *least* important part
- Meetup.com. Deal with it.
- A website/blog with RSS

- We care about this the most
- But it's the *least* important part
- Meetup.com. Deal with it.
- A website/blog with RSS
- Recording video

- We care about this the most
- But it's the *least* important part
- Meetup.com. Deal with it.
- A website/blog with RSS
- Recording video
- Hosting video

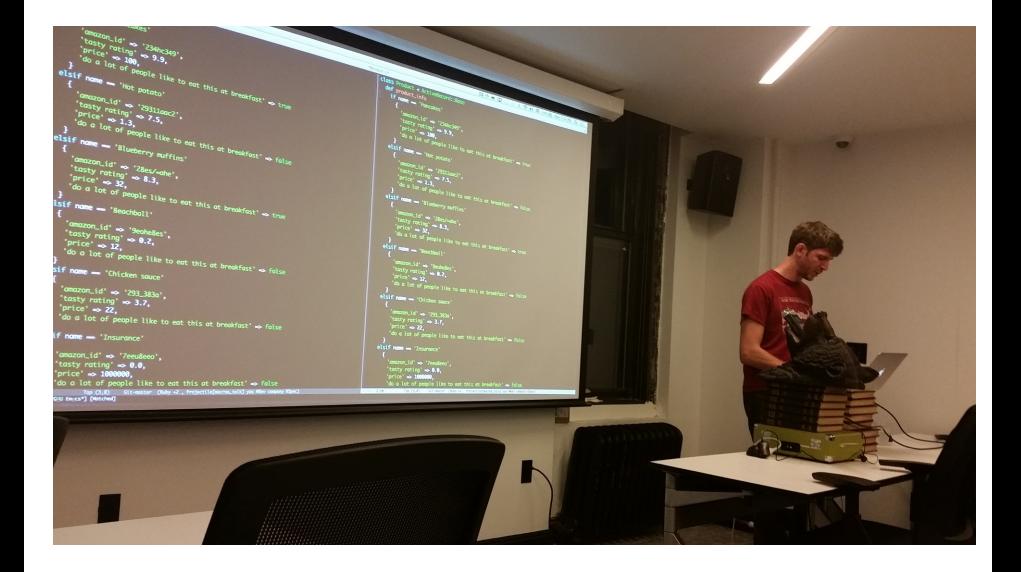

Get ready to talk a lot yourself

- Get ready to talk a lot yourself
- Find volunteers

- Get ready to talk a lot yourself
- Find volunteers
- "Volunteer" people

- Get ready to talk a lot yourself
- **•** Find volunteers
- "Volunteer" people
- **•** Find non-Emacsers with relevant interests

- Get ready to talk a lot yourself
- **•** Find volunteers
- **•** "Volunteer" people
- **•** Find non-Emacsers with relevant interests
- Once you've got a lead, follow up!
	- $\blacktriangleright$  Have a [speaker's guide](https://github.com/emacsnyc/meeting-logistics/blob/master/speakers-guide.md) handy
	- $\blacktriangleright$  Title and abstract
	- $\blacktriangleright$  Make sure they're preparing
	- $\triangleright$  Offer to help rehearse! Positive feedback!
	- $\triangleright$  Screen recording software

• We're mostly beardly white guys

- We're mostly beardly white guys
- Have a code of conduct

- We're mostly beardly white guys
- Have a code of conduct
- **Hacker School social rules** 
	- ▶ No feigning surprise ("You don't know C-h!?")
	- $\triangleright$  No "well-actuallys"
	- $\triangleright$  No back-seat driving
	- $\triangleright$  No subtle -isms

- We're mostly beardly white guys
- Have a code of conduct
- **Hacker School social rules** 
	- ▶ No feigning surprise ("You don't know C-h!?")
	- $\triangleright$  No "well-actuallys"
	- $\triangleright$  No back-seat driving
	- $\triangleright$  No subtle -isms
- Variety of foods

- We're mostly beardly white guys
- Have a code of conduct
- **Hacker School social rules** 
	- ▶ No feigning surprise ("You don't know C-h!?")
	- $\triangleright$  No "well-actuallys"
	- $\triangleright$  No back-seat driving
	- $\triangleright$  No subtle -isms
- Variety of foods
- "I've been using Emacs since 1932"

- We're mostly beardly white guys
- Have a code of conduct
- **Hacker School social rules** 
	- ▶ No feigning surprise ("You don't know C-h!?")
	- $\triangleright$  No "well-actuallys"
	- $\triangleright$  No back-seat driving
	- $\triangleright$  No subtle -isms
- Variety of foods
- "I've been using Emacs since 1932"
- Newbie-friendly events

- We're mostly beardly white guys
- Have a code of conduct
- **Hacker School social rules** 
	- ▶ No feigning surprise ("You don't know C-h!?")
	- $\triangleright$  No "well-actuallys"
	- $\triangleright$  No back-seat driving
	- $\triangleright$  No subtle -isms
- Variety of foods
- "I've been using Emacs since 1932"
- Newbie-friendly events
- Evangelize at other meetups. Joint events?

# Forming a community 2: Free software folks

#### • Licensing

- $\blacktriangleright$  License your stuff!
- $\triangleright$  CC BY-SA for video
- $\blacktriangleright$  GPL for software

Forming a community 2: Free software folks

- Licensing
	- $\blacktriangleright$  License your stuff!
	- $\triangleright$  CC BY-SA for video
	- $\blacktriangleright$  GPL for software
- Try to provide free options: RSS, avoid JS, OGG videos, etc

# Forming a community 2: Free software folks

#### **•** Licensing

- $\blacktriangleright$  License your stuff!
- $\triangleright$  CC BY-SA for video
- $\blacktriangleright$  GPL for software
- Try to provide free options: RSS, avoid JS, OGG videos, etc
- Respect folks' ethical choices

• You are the enemy

- You are the enemy
- Trying to use Emacs for everything

- You are the enemy
- Trying to use Emacs for everything
- **·** Irregularity

- You are the enemy
- Trying to use Emacs for everything
- **·** Irregularity
- Assuming everyone's a programmer

- You are the enemy
- Trying to use Emacs for everything
- **•** Irregularity
- Assuming everyone's a programmer
- Trying to do it all yourself

Get help: cofounders, sponsors, professionals

- Get help: cofounders, sponsors, professionals
- Consistency is key

- Get help: cofounders, sponsors, professionals
- Consistency is key
- Be actively inclusive

- **•** Get help: cofounders, sponsors, professionals
- Consistency is key
- Be *actively* inclusive
- Don't get bogged down in technical minutiae

#### Resources

- **e** emacsnyc.org
- o github.com/emacsnyc
- www.recurse.com/manual#sub-sec-social-rules
- goruco.com/speakers/2014/luke-melia/

#### Thanks!

Harry Schwartz hello@harryrschwartz.com 1B41 8F2C 23DE DD9C 807E A74F 841B 3DAE 25AE 721B